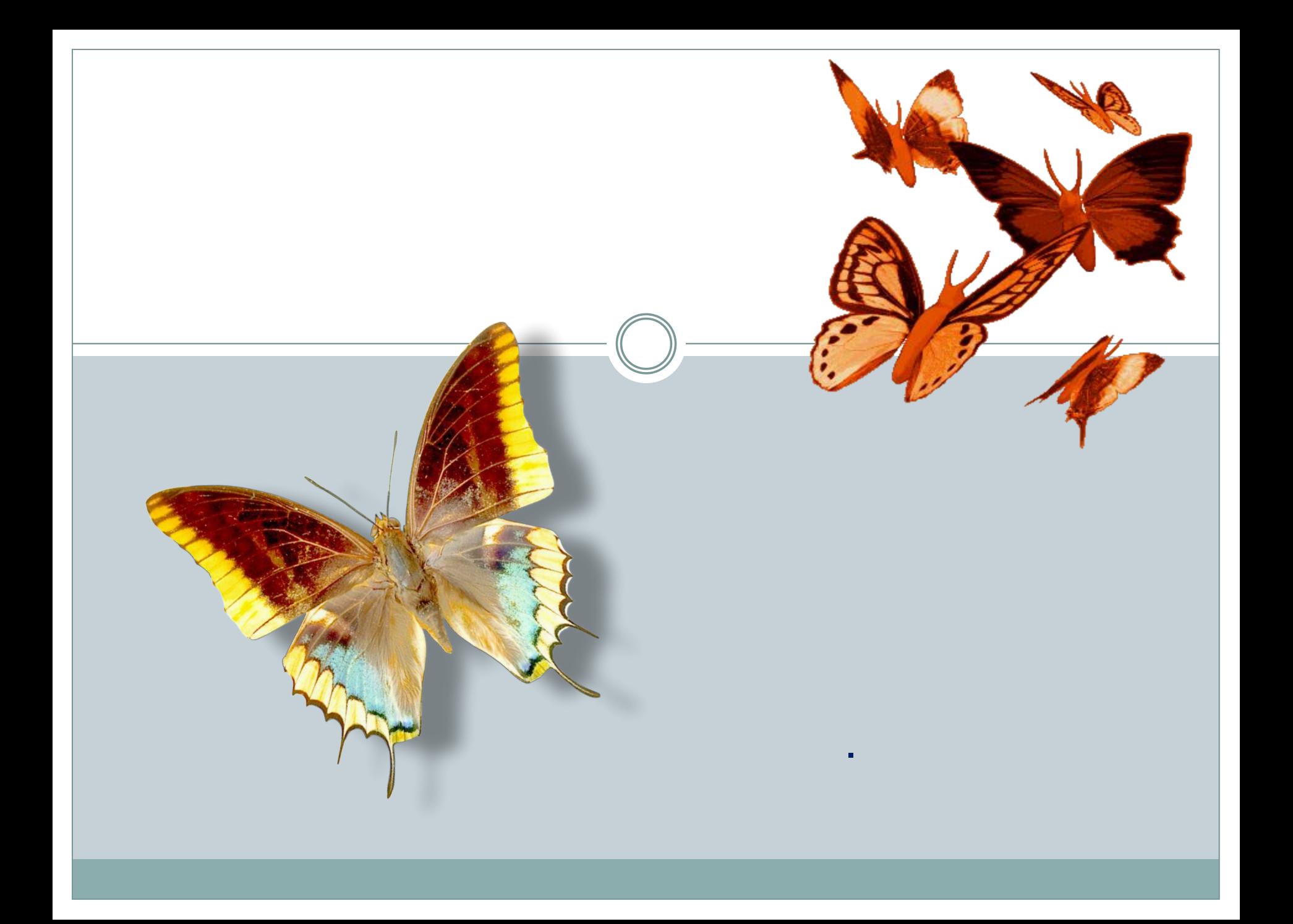

ШЕВЕЛИЛИСЬ У ЦВЕТКА ВСЕ ЧЕТЫРЕ ЛЕПЕСТКА. Я СОРВАТЬ ЕГО ХОТЕЛ, А ОН ВСПОРХНУЛ И УЛЕТЕЛ.

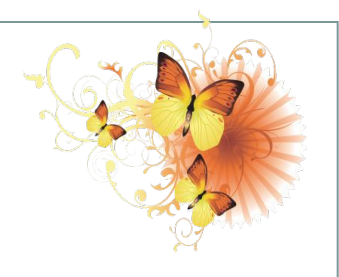

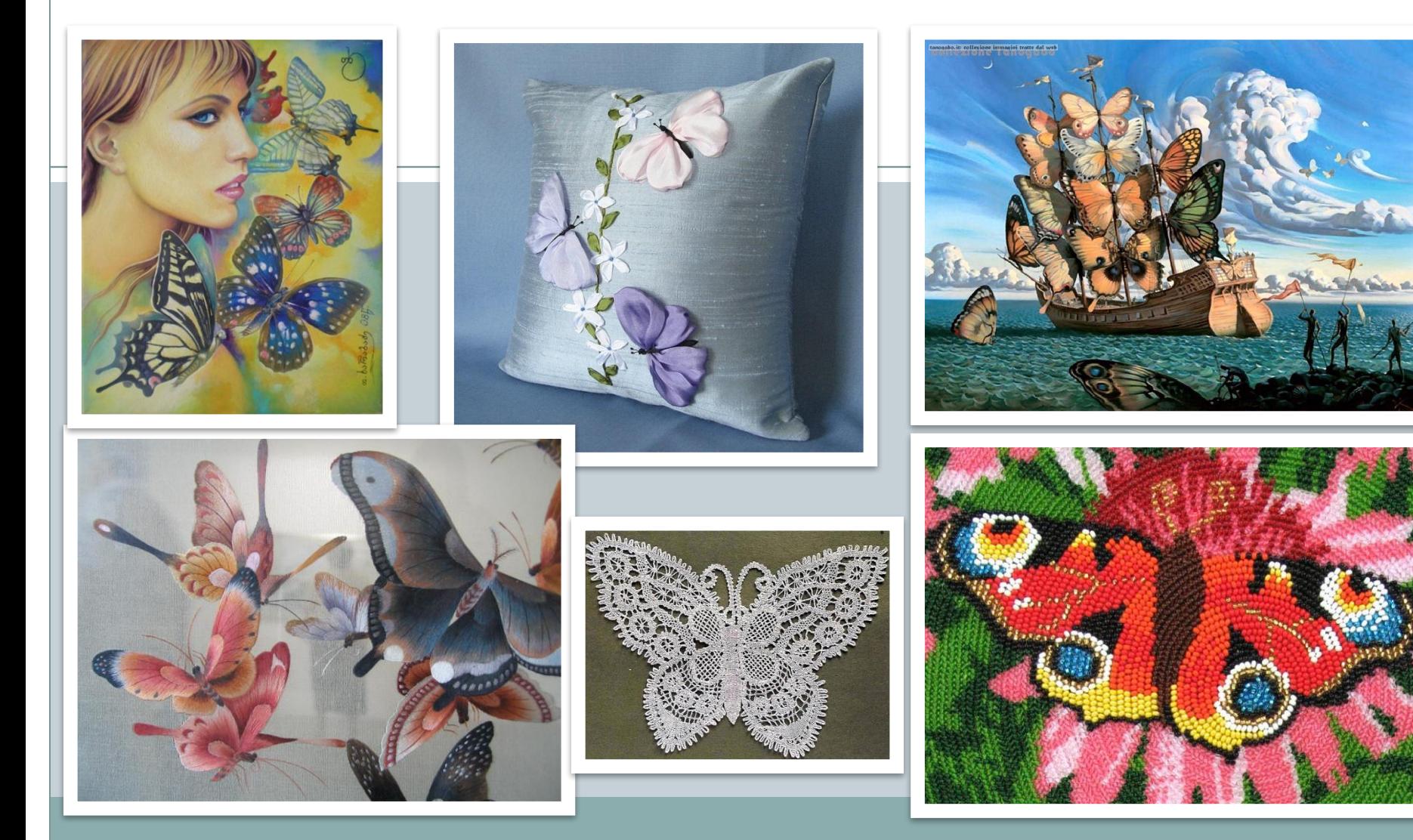

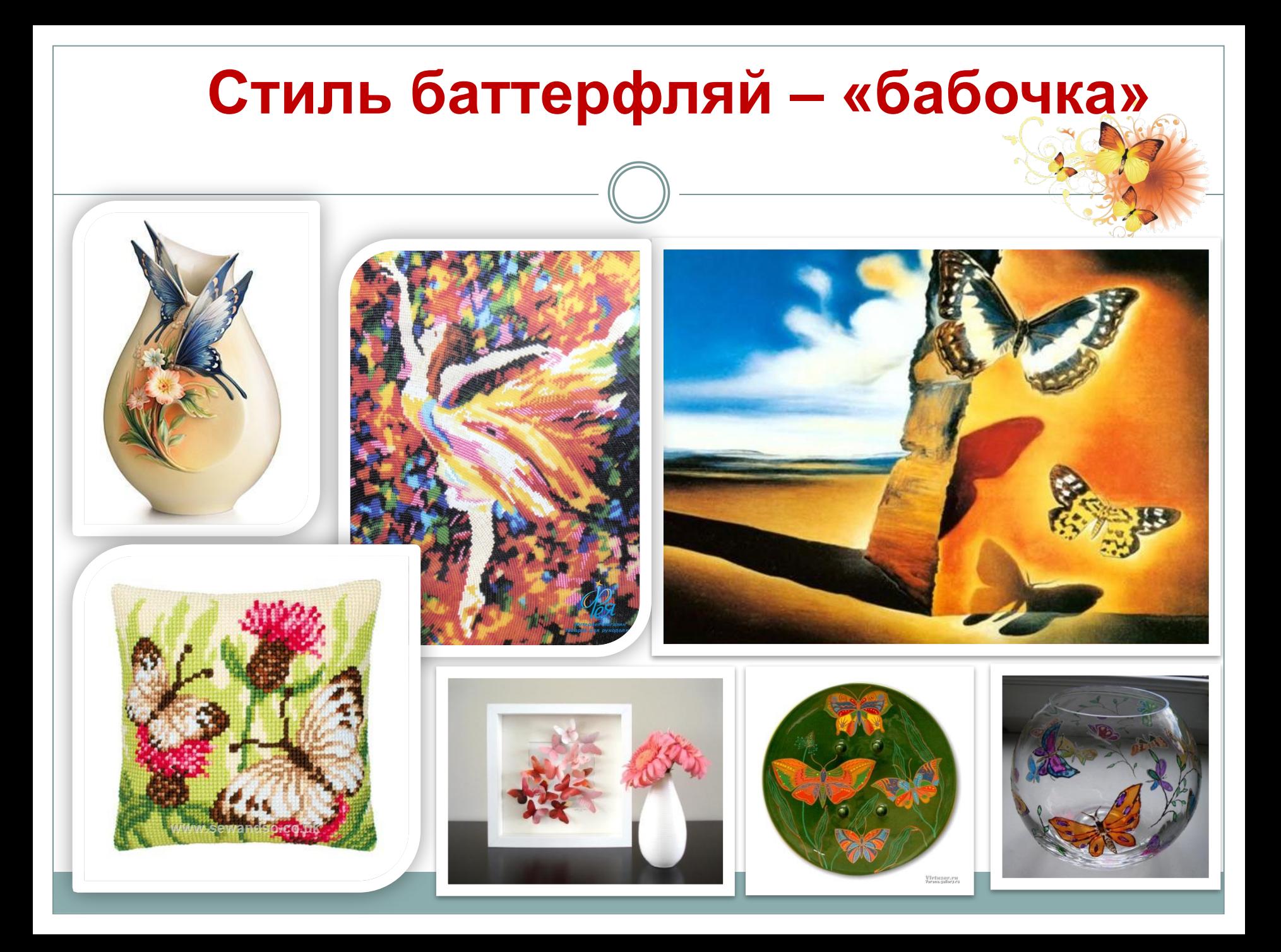

## «Почему, бабочка ты меня интересуешь? Потому, что ты как цветок, только в небе»

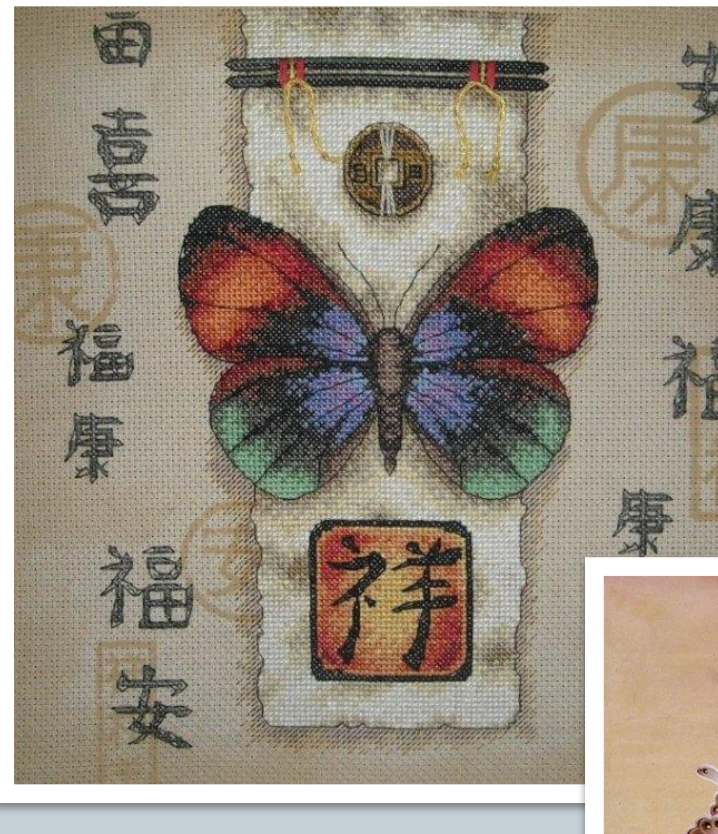

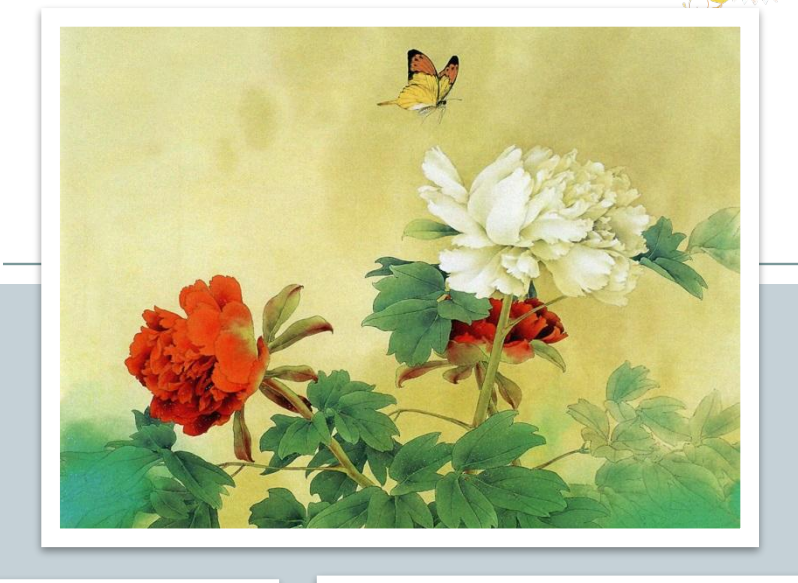

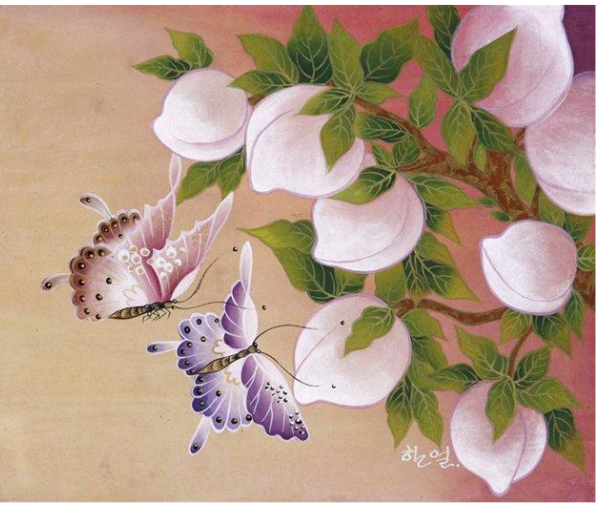

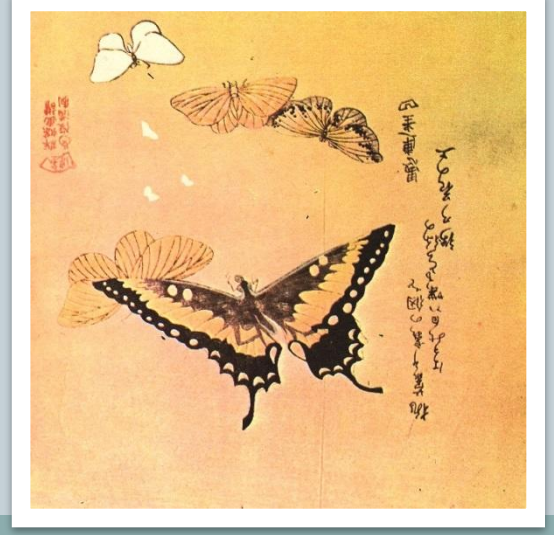

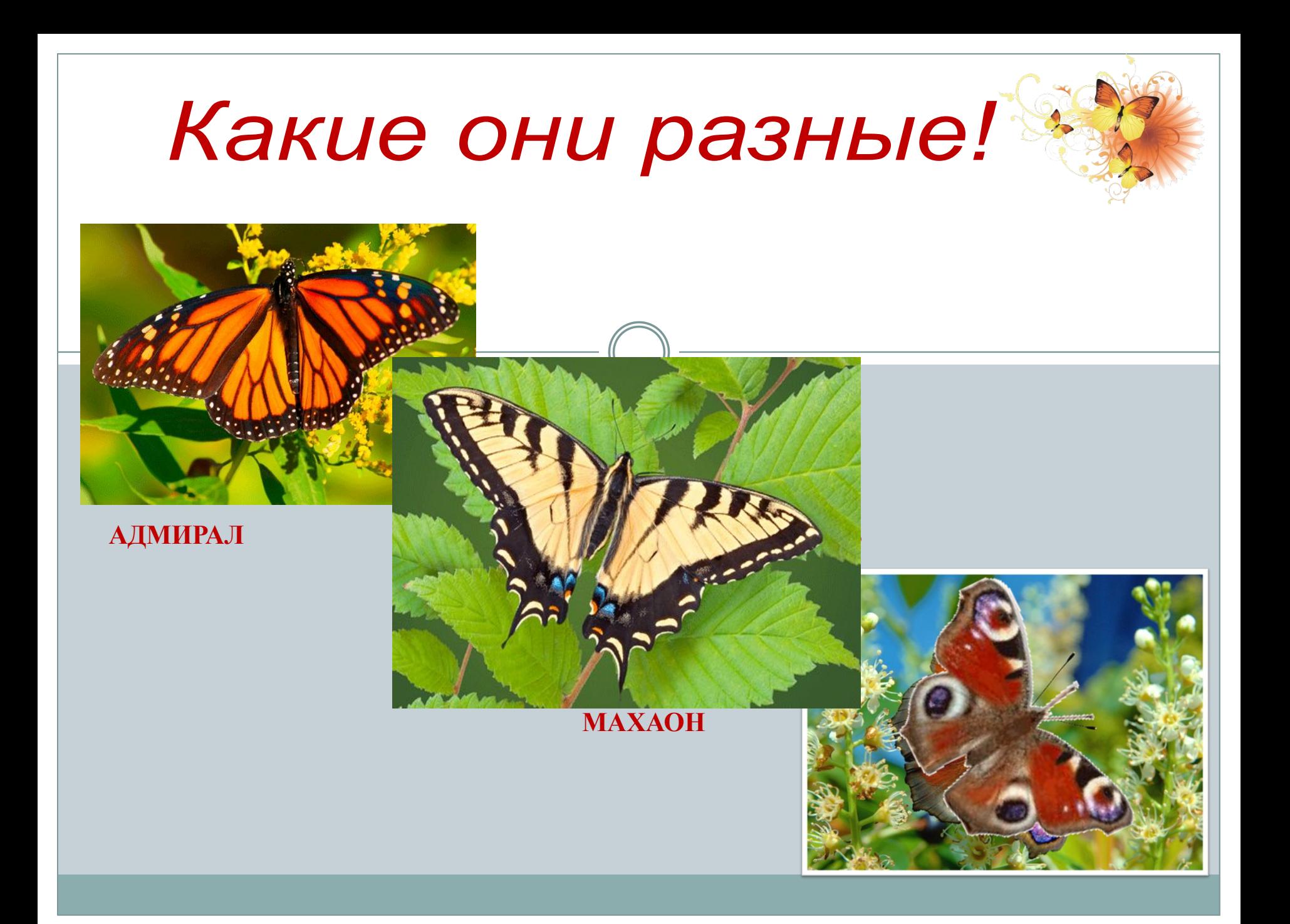

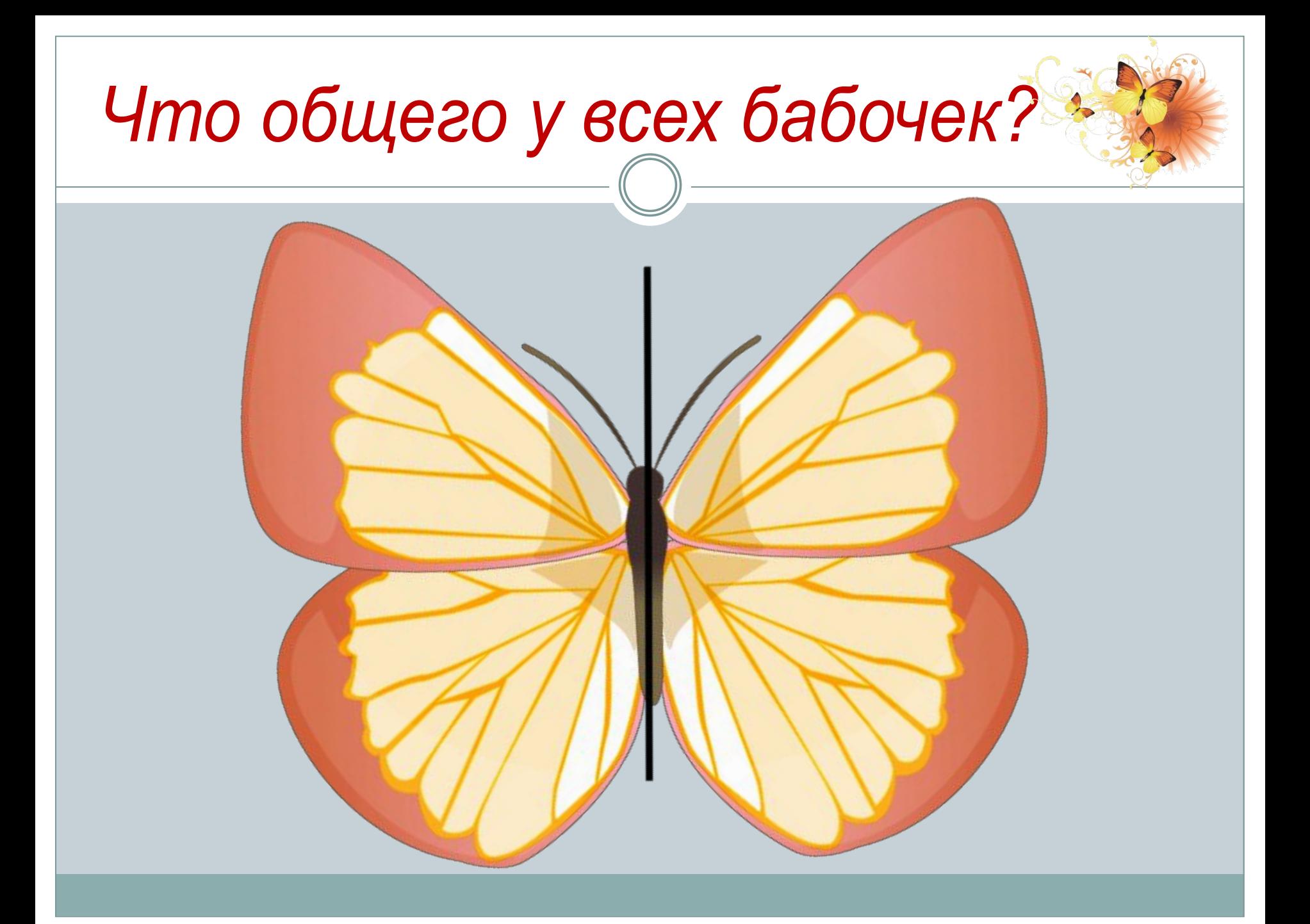

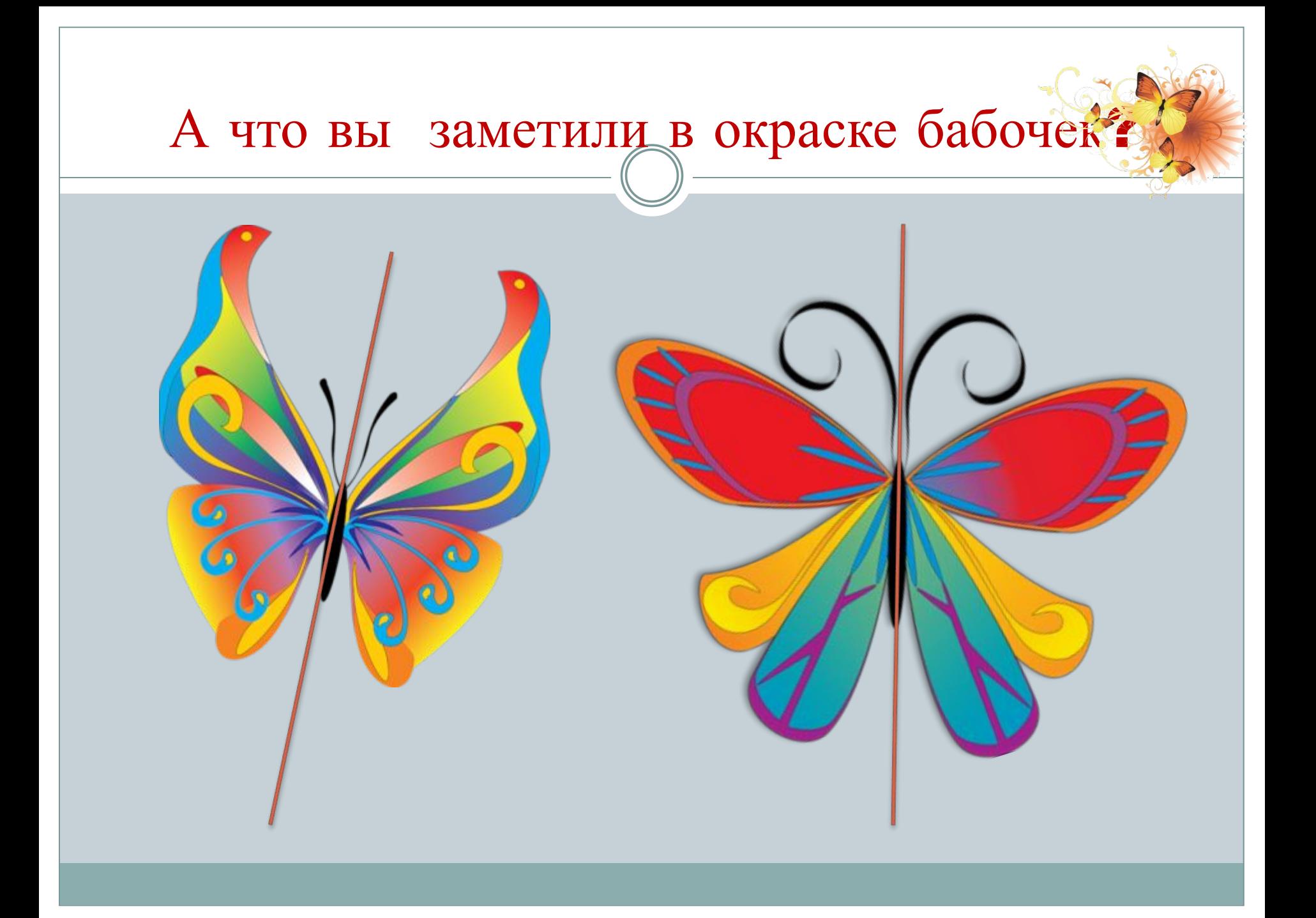

# Сохраните красоту.

Бабочки.

### Техника оттиск или монотипия

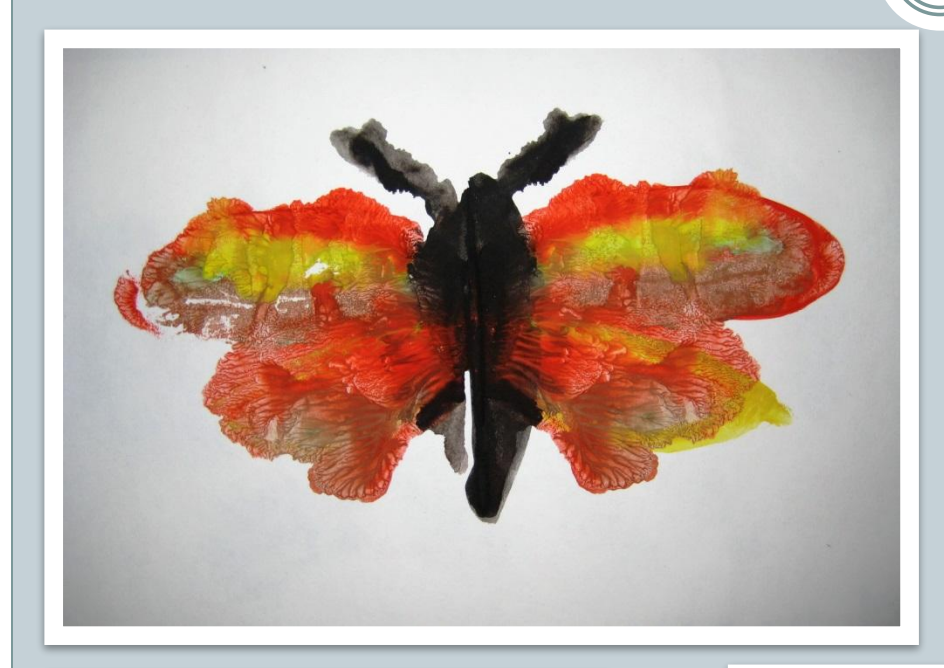

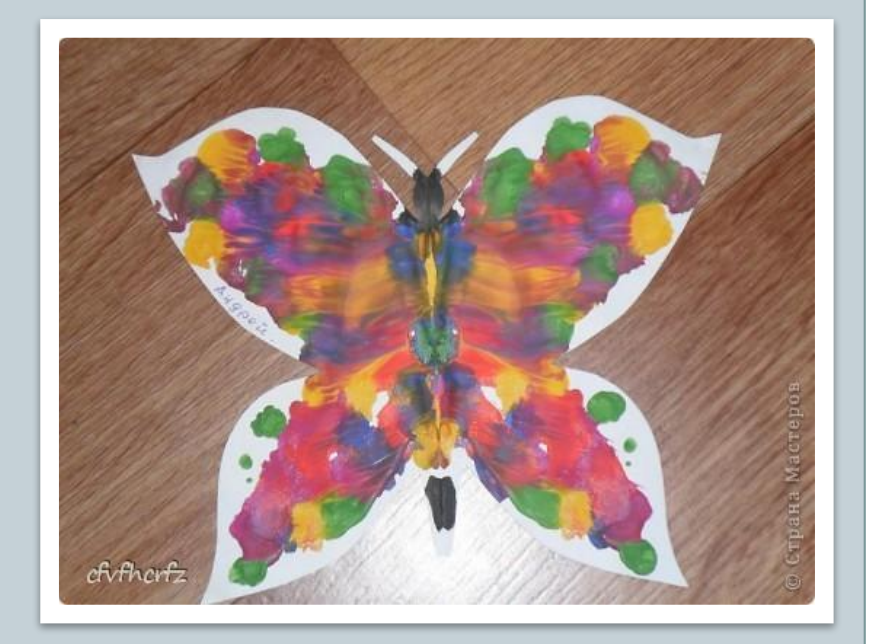

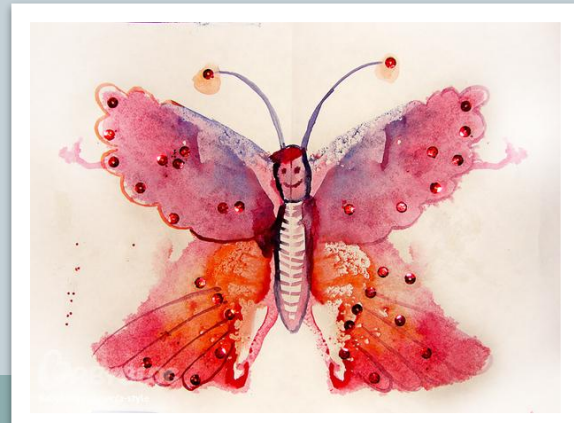

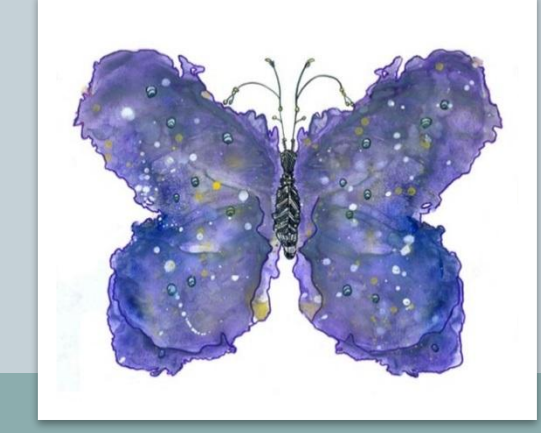

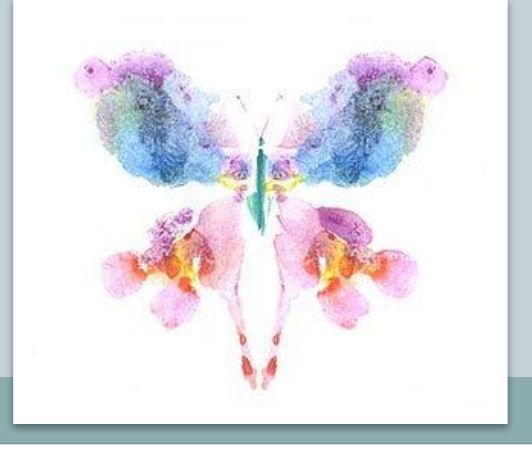

#### **Складываем лист бумаги пополам. Берем шаблон бабочки, прикладываем к сгибу листа, обводим и вырезаем по контуру.**

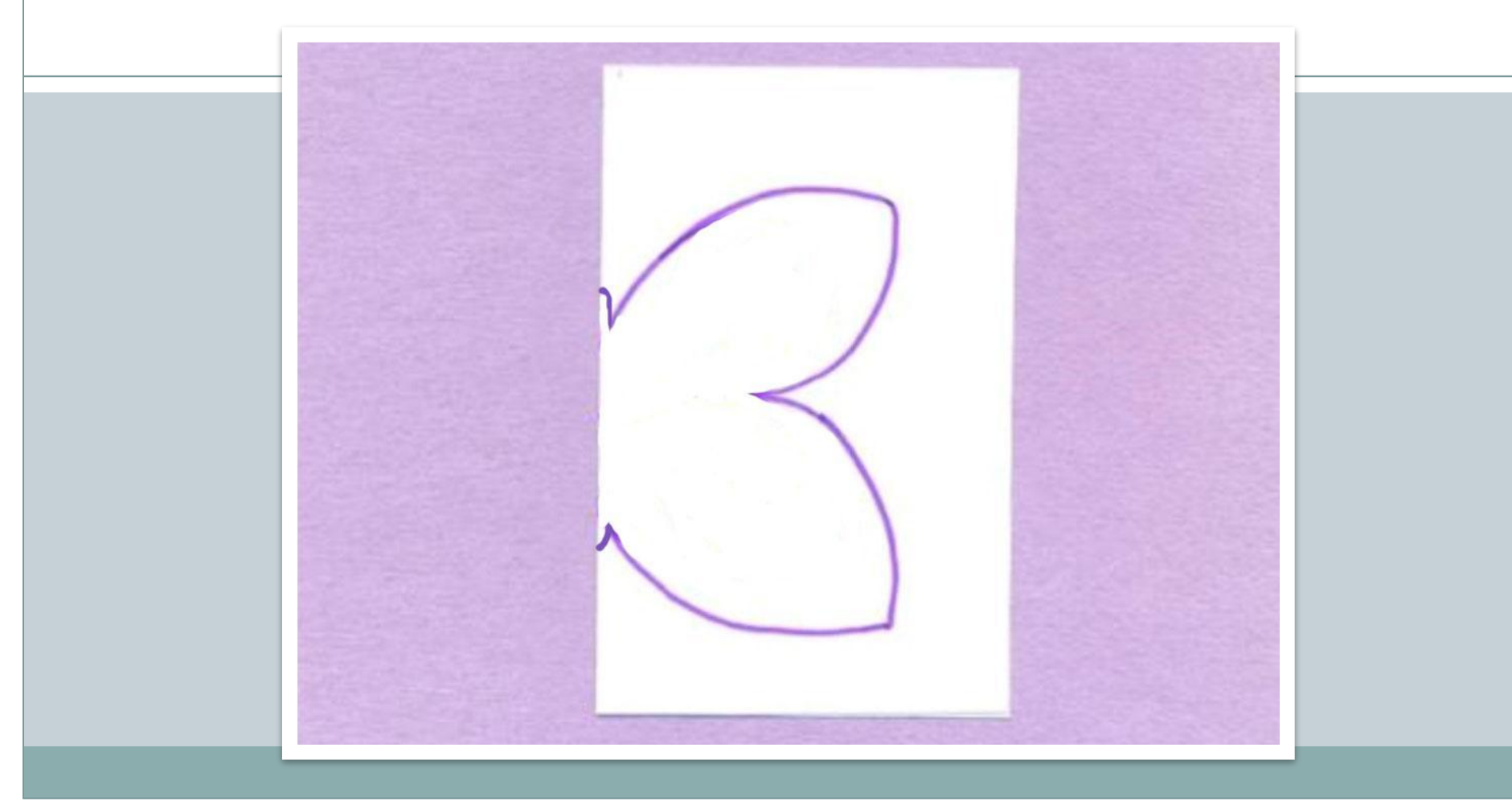

#### **Раскрываем лист и наносим рисунок гуашью на одну половину листа.**

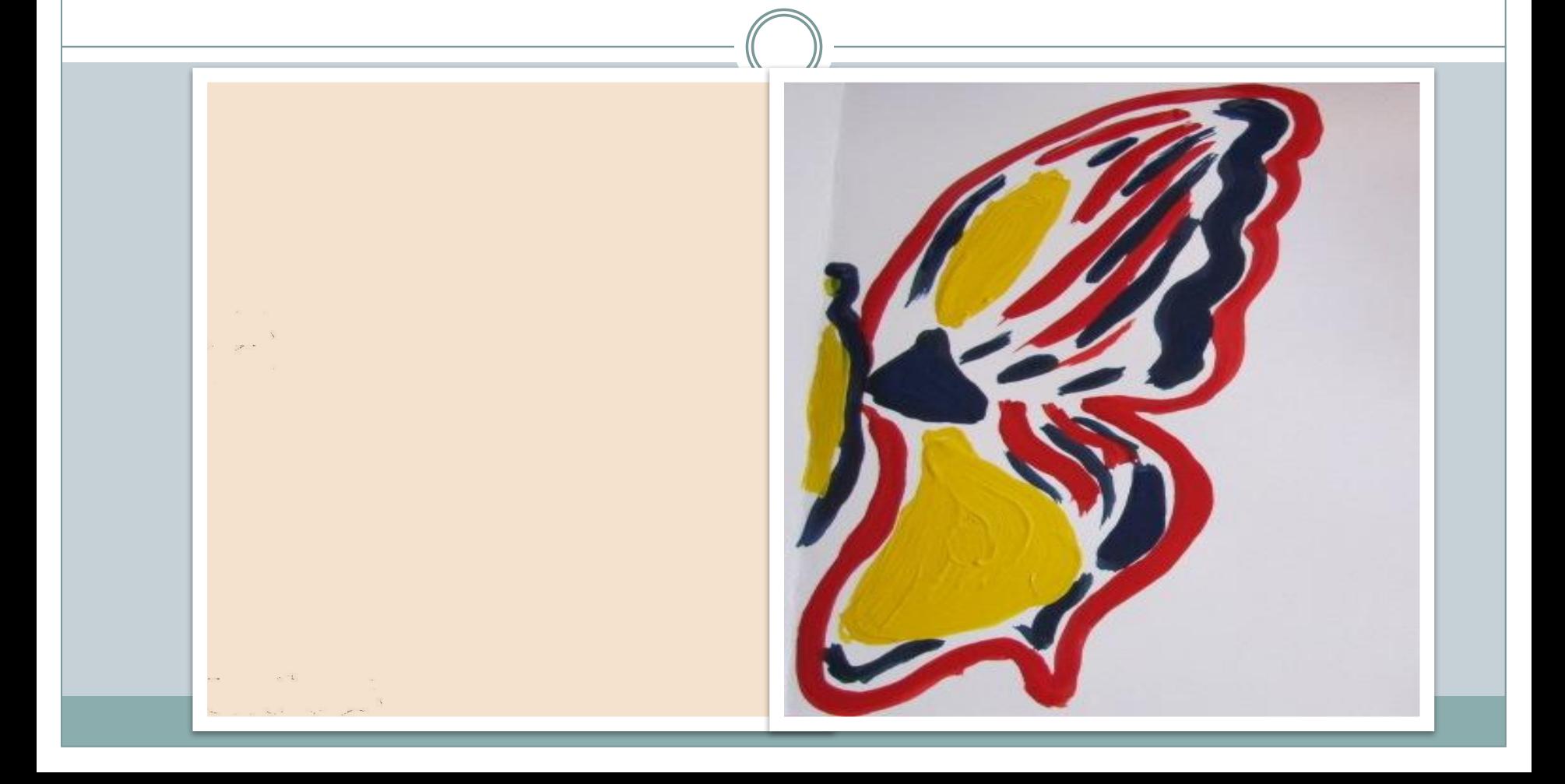

#### **Лист складываем пополам и хорошо прижимаем, даем просохнуть.**

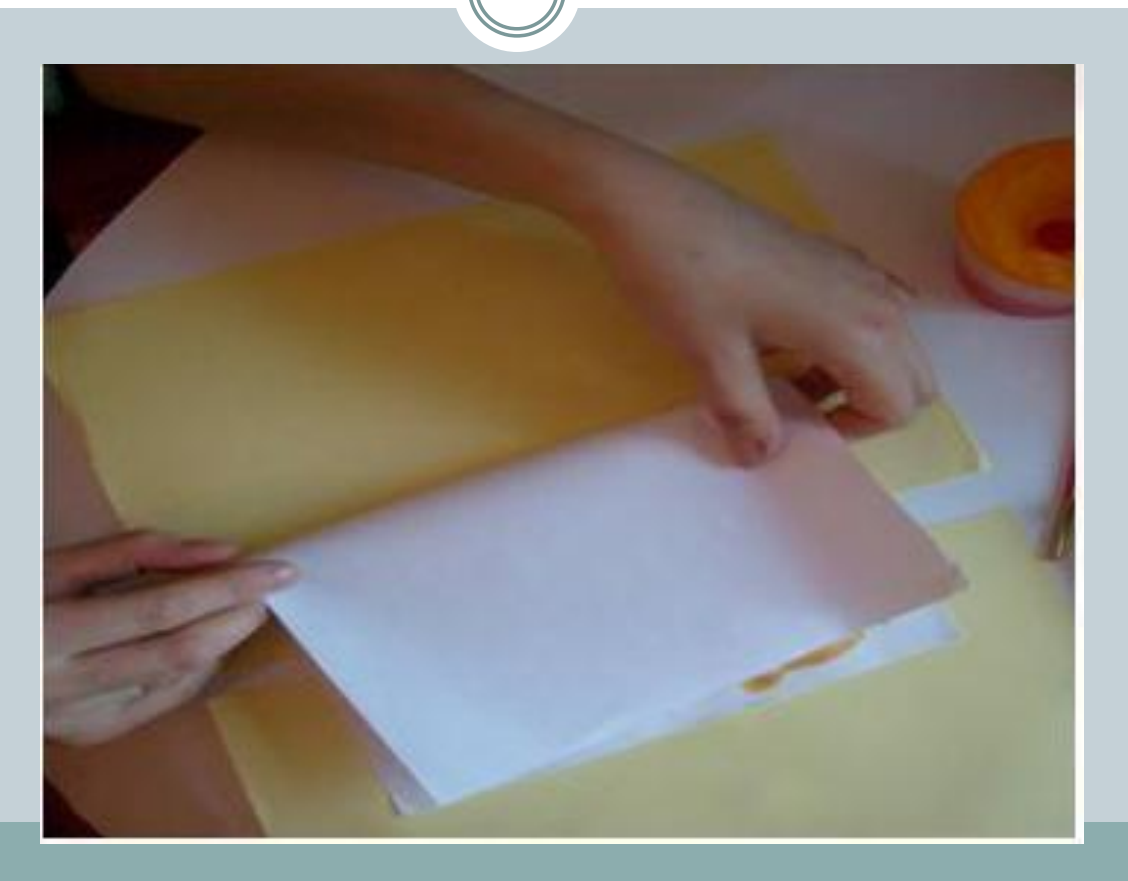

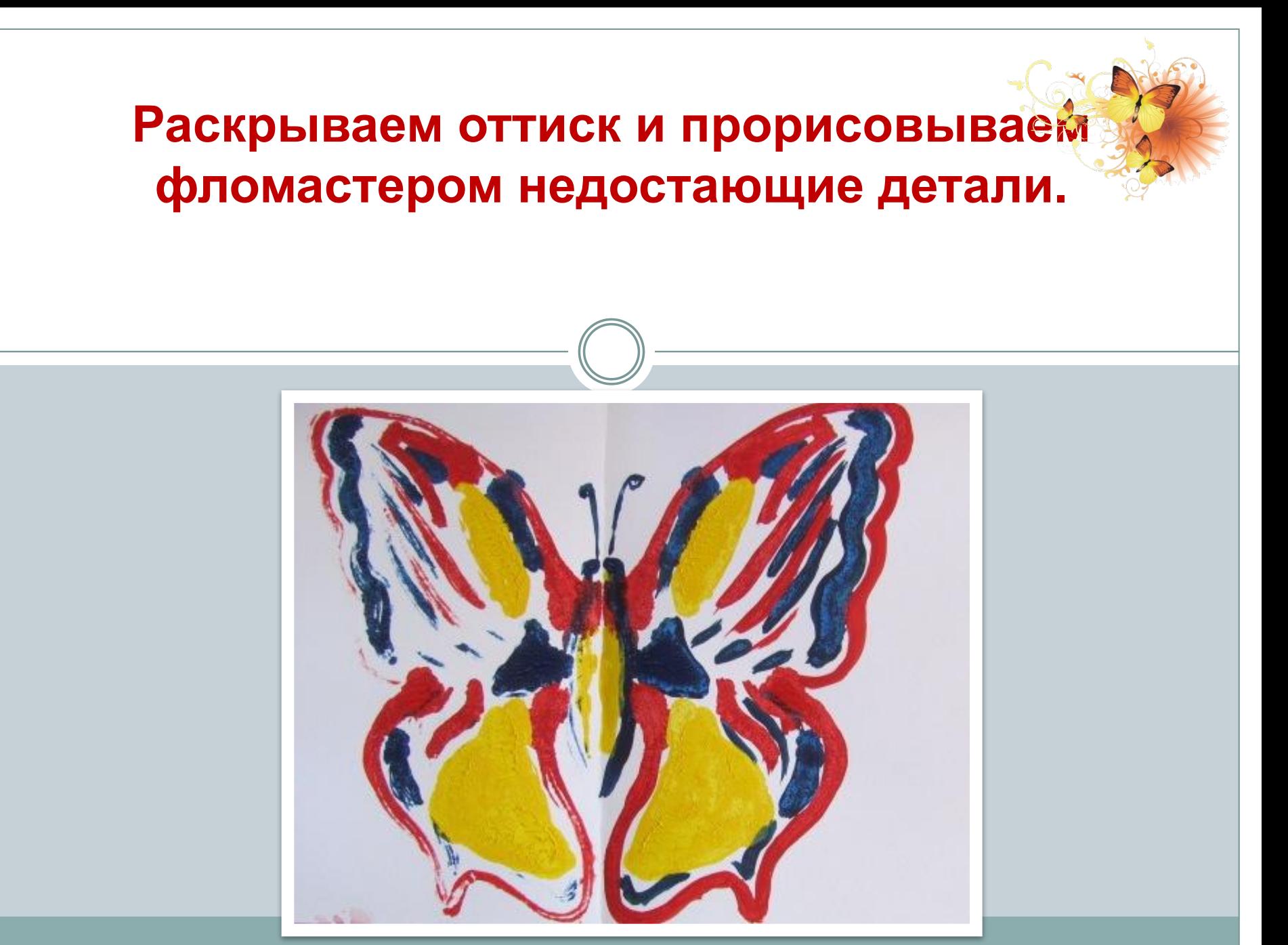

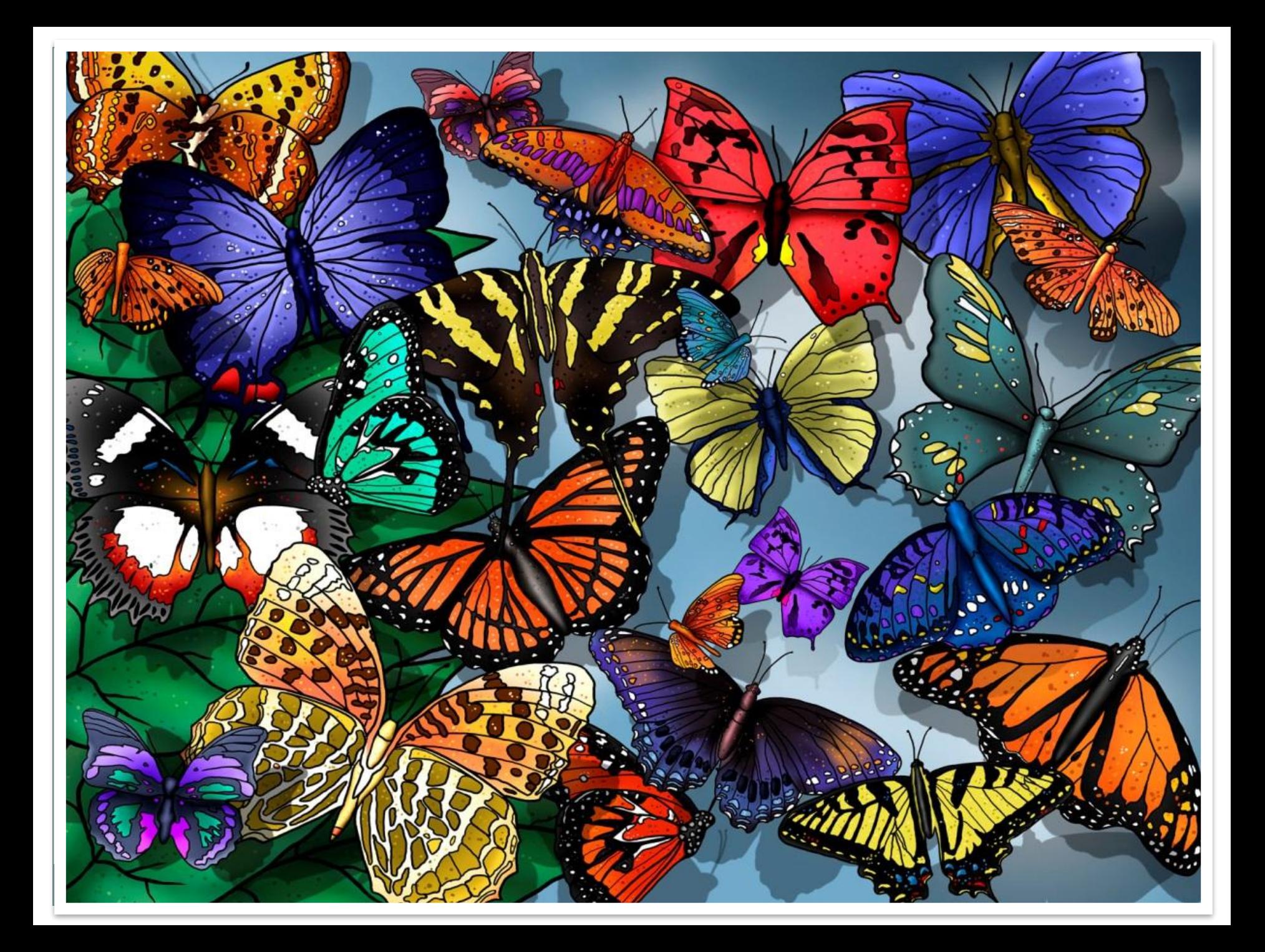

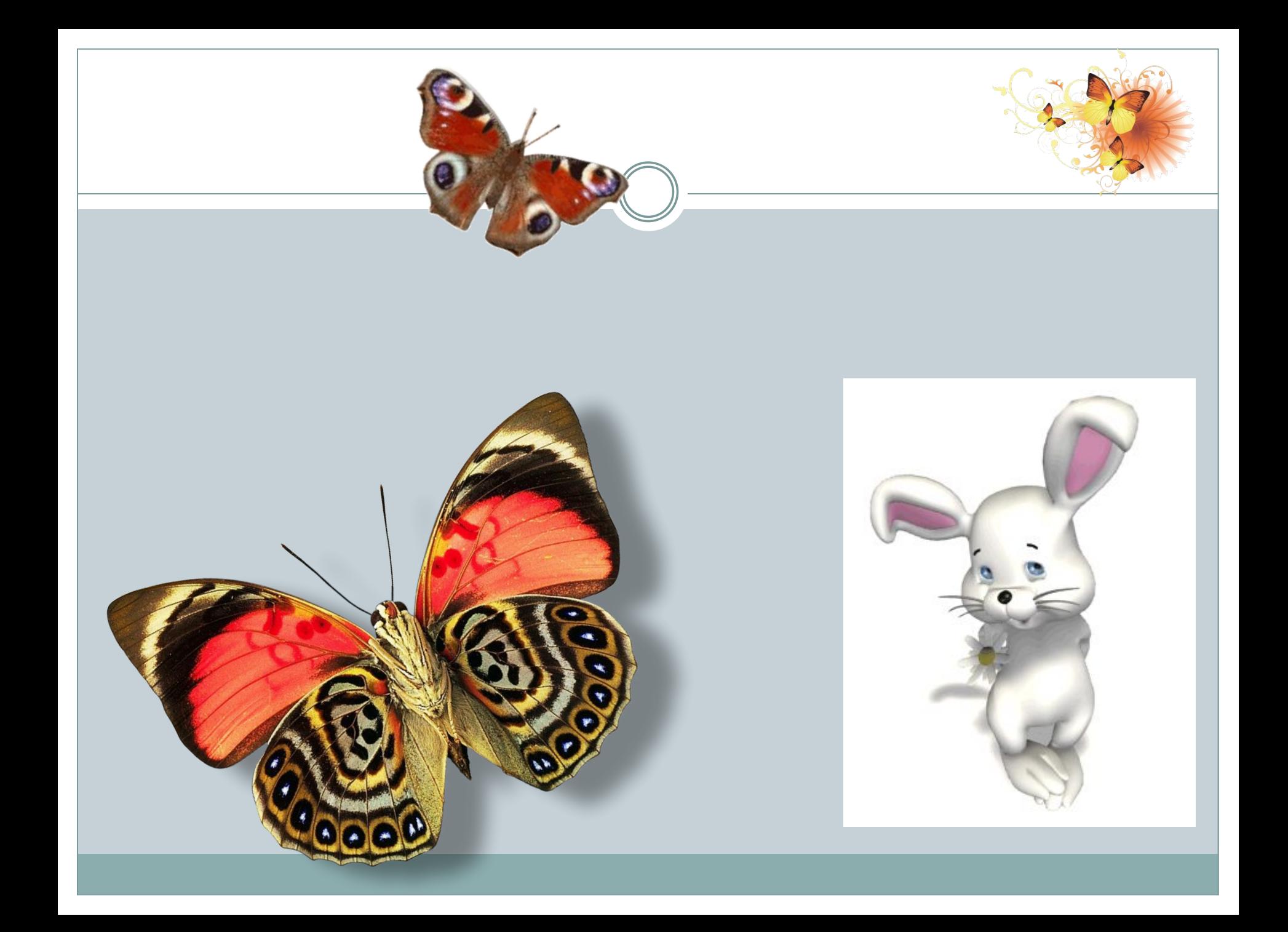